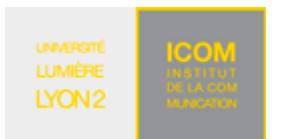

## **Exercice 1**

1. Télécharger le script SQL indiqué à l'adresse suivante, qui crée la table DEMO\_PRODUCT\_INFO. L'ouvrir dans Studio Express, puis l'exécuter.

http://eric.univ-lyon2.fr/jdarmont/docs/pgDemoProductInfo.sql

2. Écrire une fonction PL/pgSQL nommée top5() qui retourne les noms (PRODUCT\_NAME) et les prix (LIST\_PRICE) des 5 produits les plus chers de la table DEMO\_PRODUCT\_INFO. Pour cela :

- définir au préalable un type enregistrement tNomPrix(nom, prix) qui servira de type de n-uplet ;
- définir un curseur qui liste les produits par ordre de prix décroissant (clause LIMIT interdite dans la requête pour cet exercice) ;
- effectuer un parcours explicite du curseur qui s'arrête tant que 5 n-uplets n'ont pas été lus (bien conserver la condition FOUND au cas où la table contienne moins de 5 n-uplets).

# **Exercice 2**

Afin d'établir une corrélation, on souhaite connaître la différence de quantité moyenne entre les commandes successivement enregistrées dans une table de commandes (ORD). La table ORD est remplie de commandes valorisées (c'est-à-dire, pour lesquelles l'attribut quantité QTY n'est pas NULL) ou non. Les commandes non valorisées ne sont pas à prendre en compte. Écrire une fonction PL/pgSQL qui retourne la différence de quantité moyenne entre les commandes. Pour simplifier, on réduit la table ORD à l'unique attribut QTY.

#### Exemple :

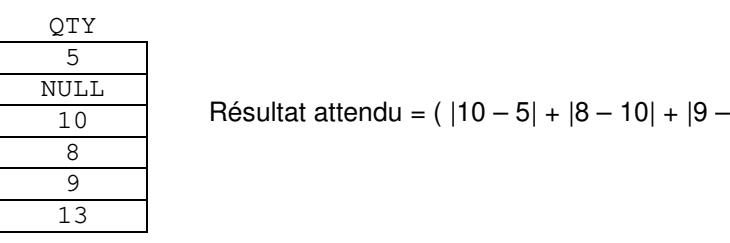

Indications :

- Créer la table ORD à l'aide du script http://eric.univ-lyon2.fr/jdarmont/docs/pgOrdQty.sql.
- Créer un curseur contenant les quantités des commandes valorisées (...WHERE qty IS NOT NULL).

 $8| + |13 - 9|$  ) / 4 = 3

- À l'aide d'un parcours explicite du curseur, lire la première quantité puis, pour toutes les quantités suivantes, cumuler la valeur absolue (fonction ABS) de quantité courante – quantité précédente.
- Exception : Interrompre le programme immédiatement si la table ORD contient moins de deux commandes valorisées. Pour ce type de traitements, on utilise habituellement une requête COUNT.

## **Exercice 3**

On souhaite échantillonner la table EMP du TD n° 1. Écrire une fonction PL/pgSQL qui parcourt la table EMP et retourne les noms (ENAME) des employés (triés par numéro d'employé EMPNO) dont le rang d'apparition dans la table sont : 1<sup>er</sup>, 3<sup>e</sup>, 6<sup>e</sup>, 10<sup>e</sup>, 15<sup>e</sup>... Indiquer également le rang dans la valeur de retour de la fonction.

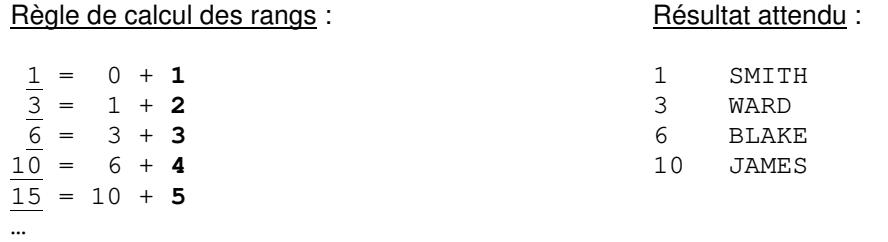

Indication : Parcourir un curseur explicite dans lequel n – 1 n-uplets sont sautés avant de lire un employé (avec  $n = 1, 2, 3...$  le nombre indiqué en gras dans le calcul des rangs ; les rangs sont soulignés).

#### Correction

```
-- Exercice 1
CREATE TYPE tNomPrix AS (
    nom VARCHAR,
    prix REAL
);
CREATE OR REPLACE FUNCTION top5() RETURNS SETOF tNomPrix AS $$
    DECLARE
         cursProd CURSOR FOR
              SELECT product_name, list_price FROM demo_product_info
              ORDER BY list_price DESC;
         nuplet tNomPrix;
         n INTEGER := 0;BEGIN
         OPEN cursProd;
         FETCH cursProd INTO nuplet;
         WHILE FOUND AND n < 5 LOOP
              RETURN NEXT nuplet;
              n := n + 1;FETCH cursProd INTO nuplet;
         END LOOP;
         CLOSE cursProd;
         RETURN;
    F.ND
$$ LANGUAGE plpgsql;
SELECT * from top5();
-- Exercice 2
CREATE OR REPLACE FUNCTION moyCom() RETURNS REAL AS $$
    DECLARE
         comVal CURSOR FOR SELECT qty FROM ord WHERE qty IS NOT NULL;
         qtePrec INTEGER; -- Quantité précédente
         qteCour INTEGER; -- Quantité courante
         total INTEGER := 0;n INTEGER;
    BEGIN
          -- Test du nombre de commandes valorisées
         SELECT COUNT (*) INTO n FROM ord WHERE qty IS NOT NULL;
         IF n < 2 THEN
              RAISE EXCEPTION 'Pas assez de commandes !';
         END IF;
         -- Accès à la 1re quantité
         OPEN comVal;
         FETCH comVal INTO qtePrec; -- 1re quantité précédente
         -- Accès à la suivante et cumul
         FETCH comVal INTO qteCour;
         WHILE FOUND LOOP
              total := total + ABS (qteCOur - QtePrec) ;
              qtePrec := qteCour; -- La quantité courante devient la précédente
              FETCH comVal INTO qteCour; -- Quantité courante suivante
         END LOOP;
         CLOSE comVal;
         RETURN total / (n - 1) :: REAL;
    END
$$ LANGUAGE plpgsql;
SELECT moyCom();
```

```
-- Exercice 3 
CREATE TYPE tRangEmp AS ( 
      rang INT, 
      nom VARCHAR 
); 
CREATE OR REPLACE FUNCTION rangEmp() RETURNS SETOF tRangEmp AS $$ 
      DECLARE 
           cursEmp CURSOR FOR SELECT ename FROM emp ORDER BY empno; 
           res tRangEmp; 
           nom VARCHAR; 
           n INTEGER := 1; 
           rang INTEGER := 1; 
      BEGIN 
           OPEN cursEmp; 
           FETCH cursEmp INTO nom; 
           WHILE FOUND LOOP 
                -- Retour du résultat 
                res.rang := rang; 
                res.nom := nom; 
                RETURN NEXT res; 
                -- Incrémentation de n 
               n := n + 1; -- Déplacement dans le curseur 
               MOVE FORWARD n - 1 FROM cursEmp;
                -- Mise à jour du rang 
               rang := rang + n;
                -- Employé suivant 
                FETCH cursEmp INTO nom; 
           END LOOP; 
           CLOSE cursEmp; 
           RETURN; 
      END 
$$ LANGUAGE plpgsql; 
SELECT * from rangEmp();
```